# **ΜΑΘΗΜΑ: ΔΙΚΤΥΑ (CISCO) (60)**

## **ΔΟΜΗ ΕΞΕΤΑΣΤΙΚΟΥ ΔΟΚΙΜΙΟΥ**

#### Διάρκεια εξέτασης: **Δύο (2) ώρες και τριάντα (30) λεπτά**

Το εξεταστικό δοκίμιο αποτελείται από τρία (3) μέρη. Το κάθε μέρος περιλαμβάνει ερωτήσεις σε θέματα από ολόκληρο το εύρος της εξεταστέας ύλης. Όλες οι ερωτήσεις είναι στα αγγλικά.

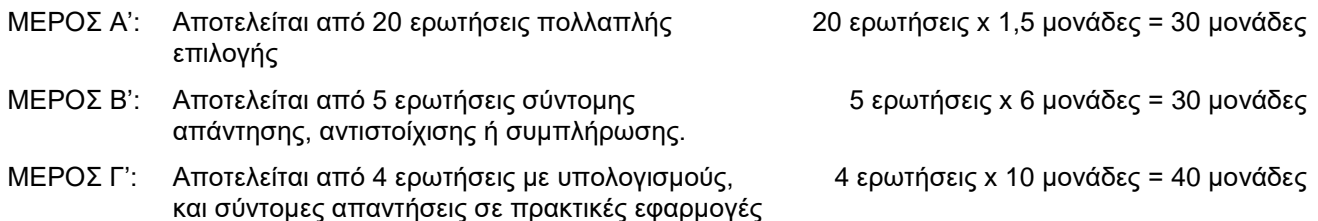

### **Σημειώσεις:**

- (α) Επιτρέπεται η χρήση μη προγραμματιζόμενης υπολογιστικής μηχανής.
- (β) Εάν χρειάζεται να σχεδιαστεί, ως μέρος κάποιας απάντησης, διάγραμμα δικτύου, αυτό μπορεί να γίνει με μολύβι.

## **ΕΞΕΤΑΣΤΕΑ ΥΛΗ**

Η εξεταστέα ύλη αποτελείται από τις 10 θεματικές ενότητες του αναλυτικού προγράμματος **CCNA Routing and Switching Essentials**, όπως φαίνονται πιο κάτω, από τις οποίες εξαιρούνται συγκεκριμένα θέματα, κυρίως όσα αφορούν στο IPv6. Σημειώνεται ότι δίνεται μεγαλύτερη έμφαση στις ρυθμίσεις (configuration) συσκευών και στην υποδιαίρεση δικτύων (subnetting), από ότι στο CCNA Routing and Switching Essentials, έννοιες των οποίων η εκμάθηση ξεκίνησε από το αντίστοιχο μάθημα της Β' Λυκείου, αλλά χρησιμοποιούνται συστηματικά στη Γ' Λυκείου σε διάφορα κεφάλαια. Στην επόμενη σελίδα παρατίθεται κατάλογος με τις εντολές του Cisco IOS με τις οποίες οι υποψήφιοι αναμένεται να είναι εξοικειωμένοι. Οι εντολές αυτές είναι πιθανό να περιλαμβάνονται στην περιγραφή ενός προβλήματος, ή να ζητείται η χρήση τους στην απάντηση. Όπου ζητείται να γραφούν εντολές, **δεν** είναι απαραίτητο να αναγράφεται και το πρόθεμα (command prompt).

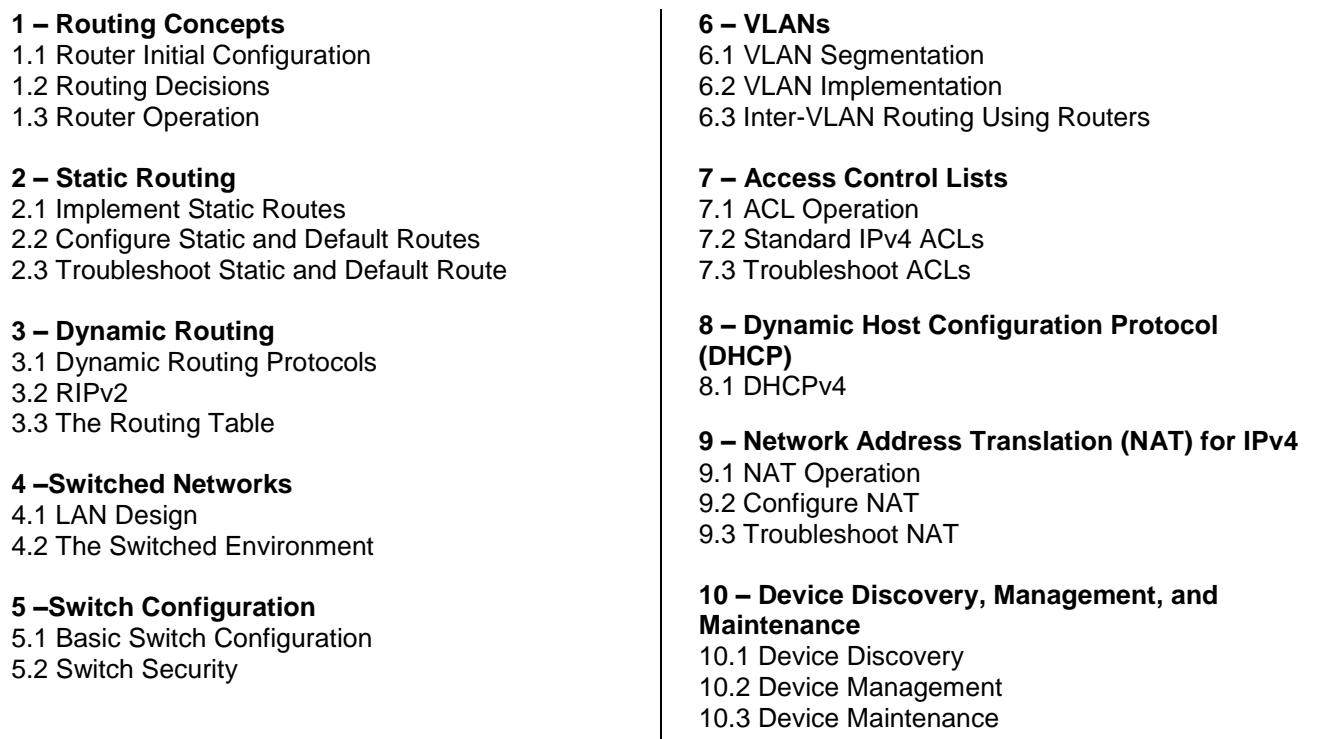

## **ΚΑΤΑΛΟΓΟΣ ΕΝΤΟΛΩΝ CISCO IOS ΜΕ ΤΙΣ ΟΠΟΙΕΣ ΟΙ ΥΠΟΨΗΦΙΟΙ ΑΝΑΜΕΝΕΤΑΙ ΝΑ ΕΙΝΑΙ ΕΞΟΙΚΕΙΩΜΕΝΟΙ**

### *Router/Switch basic configuration*

- enable / disable / exit
- configure terminal
- hostname
- enable secret / password
- banner motd
- line console / password / login
- line vty / password / login
- interface / IP Address / Subnet Mask
- interface range
- no shutdown / shutdown
- copy run start
- show run / start
- show ip interfaces brief

### *Static Routing*

- ip route
- show ip route

#### *Dynamic Routing*

- router rip / network / version
- autosummary
- passive interface

#### *VLANs*

- interface vlan
- ip default-gateway
- show mac
- switchport port-security
- switchport mode access / trunk
- vlan / name
- show vlan
- switchport access vlan
- switchport trunk native / allowed vlan

## *Access Control Lists*

- access list permit / deny
- ip access-group in / out
- ip access-list
- show access-lists

### *DHCP*

- ip dhcp excluded-address
- ip dhcp pool
- network
- default router
- dns-server
- ip helper-address
- ip address dhcp

### *NAT*

- ip nat inside / outside
- ip nat inside source static
- ip nat pool
- ip nat inside source list overload
- show ip nat translations

## *Device Discovery, Management*

- show cdp neighbors
- show lldp neighbors
- clock set
- ntp server
- show file systems
- cd / pwd/ dir
- copy run tftp

## *PC configuration*

- ipconfig /release / renew /all
- ping
- tracert

Νοείται ότι οι υποψήφιοι θα είναι σε θέση, επιπρόσθετα, να αναγνωρίζουν και να χρησιμοποιούν (όπου χρειάζεται) και τη μορφή των πιο πάνω εντολών για αναίρεση κάποιας ρύθμισης (π.χ. no autosummary).